Etudier complètement la fonction  $f(x) = \frac{4x^2}{x^2}$  $\frac{4\pi}{x^2+1}$  et réaliser une représentation graphique.

**1. Domaine de définition** :  $dom f = R$  car  $\forall x \in R : x^2 + 1 \neq 0$ .

#### € **2. Limites et asymptotes**

- a) Etant donné que *dom*  $f = R$ , il n'y a pas d'asymptote verticale.
- b) Afin de déterminer s'il y a une asymptote horizontale, cherchons la limite de  $f$  en  $\pm \infty$ .

$$
\lim_{x \to \pm \infty} f(x) = \lim_{x \to \pm \infty} \frac{4x^2}{x^2 + 1} = \lim_{x \to \pm \infty} \frac{4x^2}{x^2} = 4
$$

Le graphique de f possède une asymptote horizontale :  $AH = y = 4$ .

c) Il n'y a pas d'asymptote oblique car il y a déjà une asymptote horizontale. En effet, une fonction rationnelle ne peut avoir simultanément une asymptote horizontale et une asymptote oblique.

# **3. Dérivée première et variations de** *f*

$$
f'(x) = \frac{(4x^2)' \cdot (x^2 + 1) - (4x^2) \cdot (x^2 + 1)'}{(x^2 + 1)^2} = \frac{8x \cdot (x^2 + 1) - 4x^2 \cdot 2x}{(x^2 + 1)^2} = \frac{8x}{(x^2 + 1)^2}
$$

Étudions le signe de la dérivée première afin d'en déduire les variations de *f* . La seule racine du numérateur est 0 , tandis que le dénominateur n'a pas de racine.

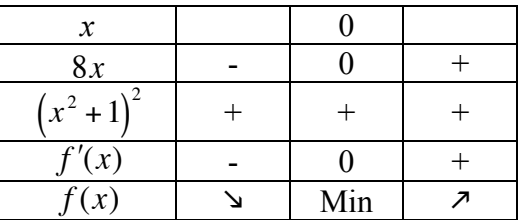

**Coordonnées de l'extremum** :  $Min(0, f(0)) = (0,0)$ .

- La fonction  $f \cdot \cdot$  est strictement décroissante dans  $] \infty, 0]$ 
	- atteint un minimum en  $x = 0$
	- $\bullet$  est strictement croissante dans  $[0, +\infty)$

## **4. Dérivée seconde et concavités du graphique de** *f*

$$
f''(x) = \left(\frac{8x}{(x^2+1)^2}\right)' = \frac{(8x)' \cdot (x^2+1)^2 - (8x) \cdot \left[\left(x^2+1\right)^2\right]}{\left(x^2+1\right)^4} = \frac{8 \cdot (x^2+1)^2 - 8x \cdot 2 \cdot (x^2+1) \cdot 2x}{\left(x^2+1\right)^4}
$$

$$
= \frac{8(x^2+1) \cdot \left[\left(x^2+1\right) - 4x^2\right]}{\left(x^2+1\right)^4} = \frac{8 \cdot (1-3x^2)}{\left(x^2+1\right)^3}
$$

Étudions le signe de la dérivée seconde afin d'en déduire les concavités de G*f* . Les racines du numérateur sont  $-\sqrt{1/3}$  et  $\sqrt{1/3}$ .

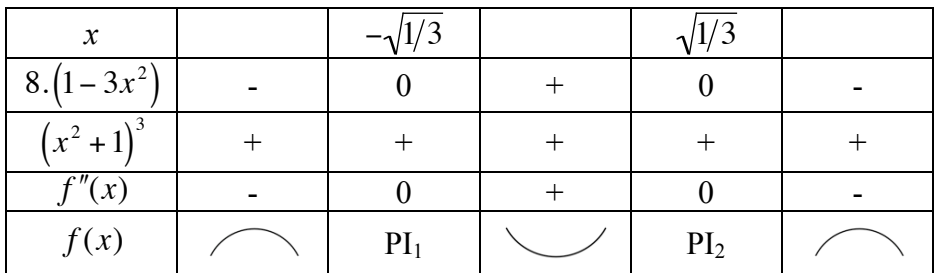

€ **Coordonnées des points d'inflexion** :

$$
PI_1\left(-\sqrt{\frac{1}{3}}, f\left(-\sqrt{\frac{1}{3}}\right)\right) = \left(-\sqrt{\frac{1}{3}}, 1\right) \text{ et } PI_2\left(\sqrt{\frac{1}{3}}, f\left(\sqrt{\frac{1}{3}}\right)\right) = \left(\sqrt{\frac{1}{3}}, 1\right).
$$

Le graphique de 
$$
f
$$
   
tourne sa concavité vers le bas dans  $]-\infty, -\sqrt{1/3}$ 

- admet un point d'inflexion en  $x = -\sqrt{1/3}$
- tourne sa concavité vers le haut dans  $[-\sqrt{1/3}, \sqrt{1/3}]$
- admet un point d'inflexion en  $x = \sqrt{1/3}$
- tourne sa concavité vers le bas dans  $\left[\sqrt{1/3} , +\infty\right]$

### **5. Points supplémentaires**

**Racine de la fonction** :  $x = 0$ .

**Ordonnée à l'origine** :  $f(0) = 0$ .

Cela ne nous apprend rien de plus. Calculons d'autre points :  $(\pm 1, 2)$  et  $\left(\pm 2, \frac{16}{5}\right)$ 5 ĺ  $\left(\pm 2, \frac{16}{5}\right) = \left(\pm 2, 3.2\right)$ .

€

# **6. Représentation graphique**

Traçons d'abord l'asymptote et plaçons ensuite tous les points que nous avons trouvés. Ensuite, en lisant simultanément le tableau des variations et celui des concavités, traçons le graphique.

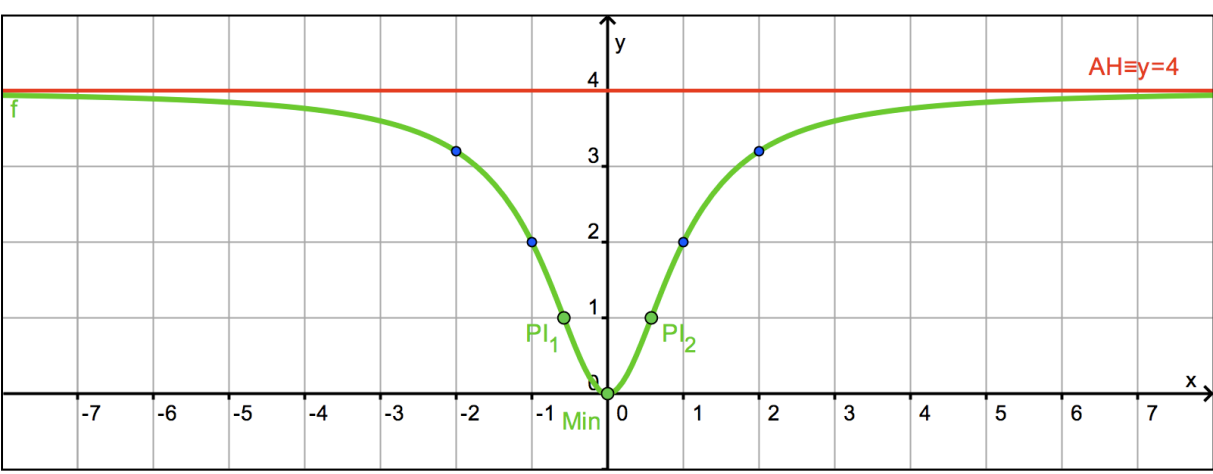